$<<3ds$  Max  $>>$ 

 $<<$ 3ds Max $>$ 

, tushu007.com

- 13 ISBN 9787542756534
- 10 ISBN 7542756532

出版时间:2013-4

 $(2013.04)$ 

PDF

http://www.tushu007.com

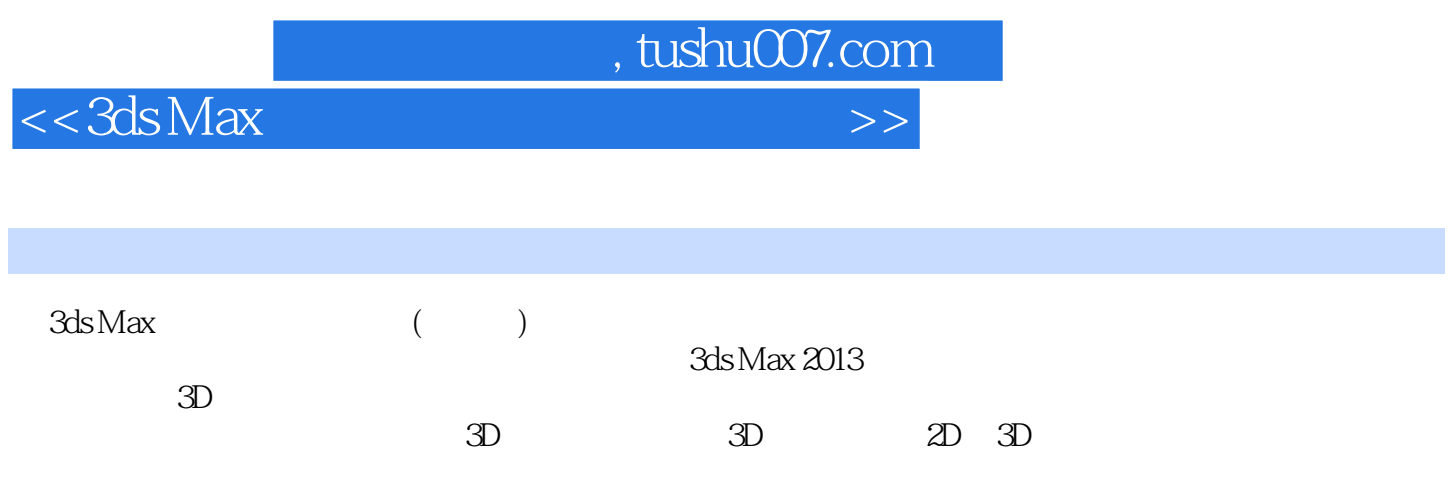

 $,$  tushu007.com

 $<<3ds$ Max $>$ 

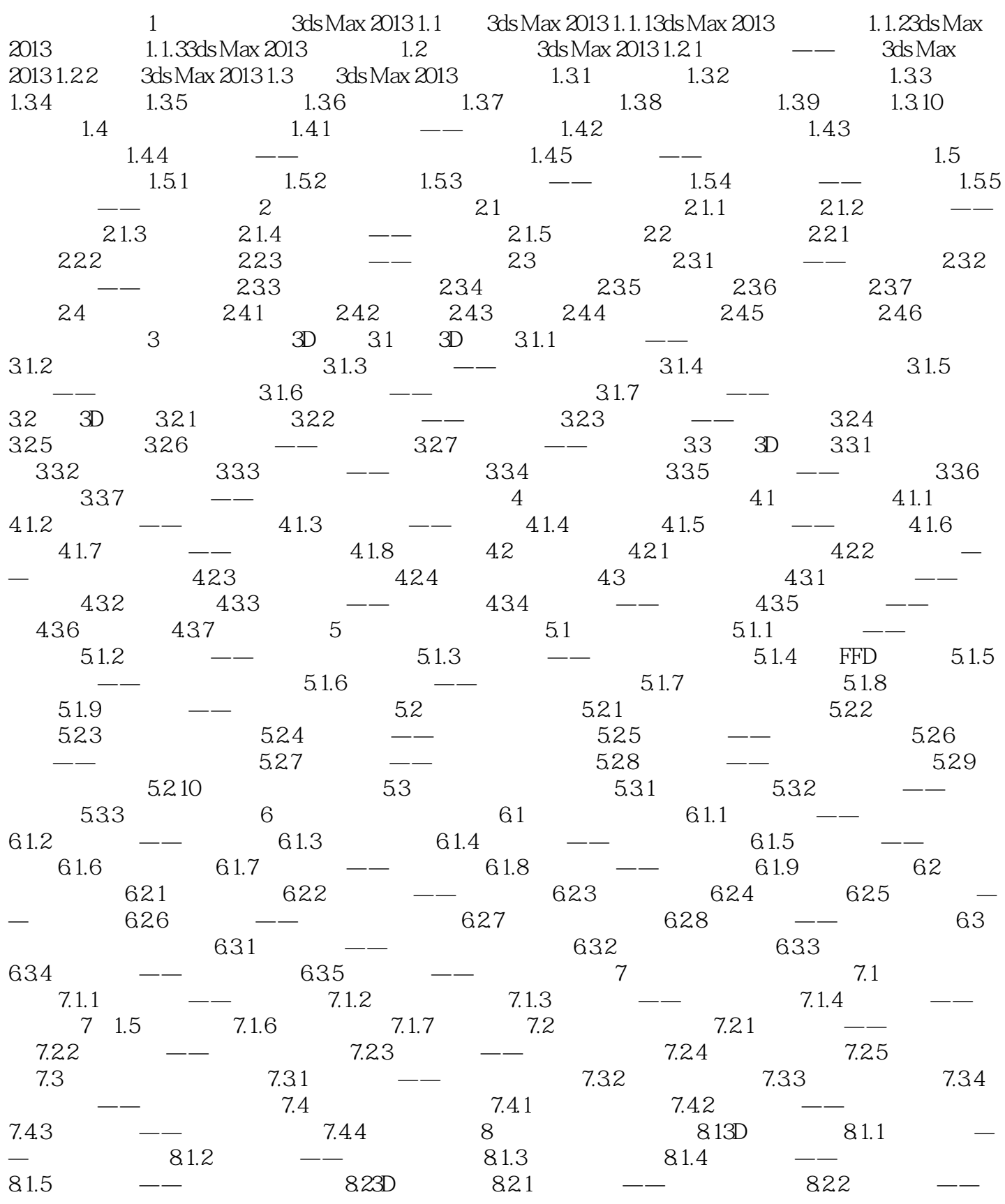

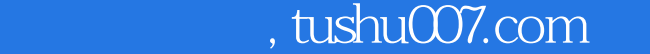

## $<<3ds$ Max $>>$

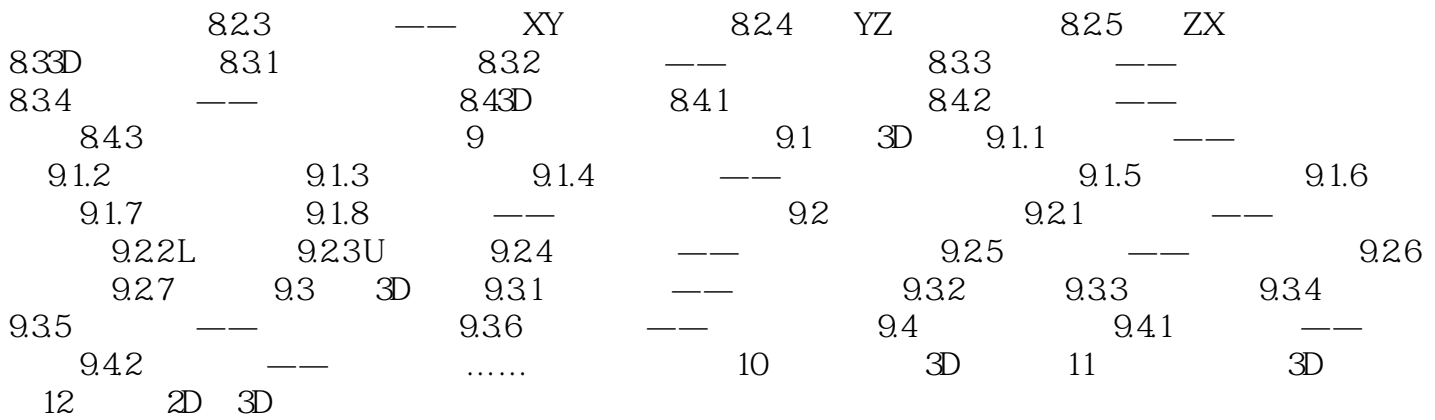

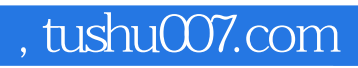

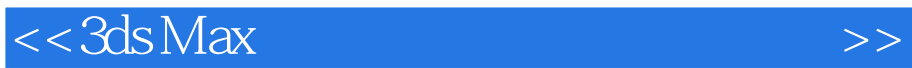

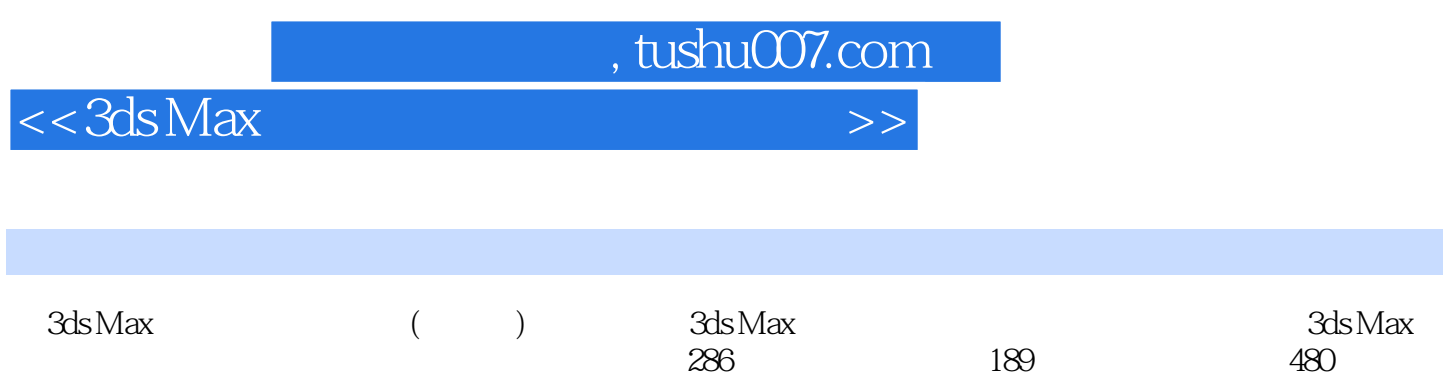

 $3d$ s Max $\,$ 

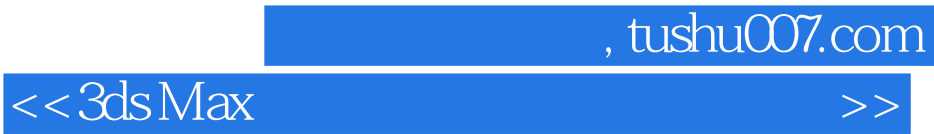

本站所提供下载的PDF图书仅提供预览和简介,请支持正版图书。

更多资源请访问:http://www.tushu007.com